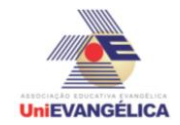

#### **Atividade Interdisciplinar – 2015/2 2º Período – Engenharia Civil – Campus Ceres**

## **PROGRAMAÇÃO EM C++** com uso do *software Dev C++ (versão 5.1)*

#### **ESTUDANTES/AUTORES:**

Anna Clara Oliveira Souza Hugo Mendes Lucas Santos de Oliveira

## **ORIENTAÇÃO:**

Charles Lourenço de Bastos Juliana Martins de Bessa Ferreira

## **PROPOSTA:**

O nosso trabalho se refere a um cadastro e consulta de produtos em relação a quantidades fornecidas pela empresa.

Variáveis:

n - número infomado pelo usuário para realizar a condição SE;

op - código dos produtos (o usuário o informa para ir ao produto desejado; v[10] - vetor para armazenar.

# **CODIFICAÇÃO EM C++:**

```
#include<iostream>
#include<locale.h>
using namespace std;
int main()
{
      setlocale(LC_ALL,"portuguese");
      int n,op,i,v[10];
      cout<<"Bem vindo à AHL Engenharia!\n";
      cout<<"Pergunte à algum colaborador responsável se os produtos foram 
cadastrados antes de prosseguir, se sim, pode ir diretamente a opção número 2, se não, 
peça-o que cadastre antes de começar sua consulta! \n";
      while(n!=0){
      cout<<"--------------------------------------------------------------------------------\n";
      cout<<"Digite:\n1-Cadastramento de quantidade.\n2-Consulta de produtos.\n0-Para 
sair.\n";
      cout<<"Digite a opção desejada: ";
      cin>>n;
             if(n==1){
                   system("cls");
                   cout<<"Vamos cadastrar os produtos! \n";
```
cout<<"Mas, antes de prosseguirmos, se você não sabe para quais são os códigos de seus respectivos produtos, digite 0 para retornar ao painel central e conferilos ou, qualquer outro número para prosseguir!\n";

**UniFVANGÉLICA** 

## **Atividade Interdisciplinar – 2015/2 2º Período – Engenharia Civil – Campus Ceres**

cin>>n; system("cls");  $if(n == 0)$ { return main(); }  $if(n=!0)$ { cout<<"Vamos lá: \n";  $for(i=1; i<11; i++)$ { cout<<"A quantidade do produto de código número "<<i<<" é: "; cin>>v[i]; system("cls"); } cout<<"Quantidades cadastradas com sucesso, agora voê pode presseguir com sua consulta! \n"; system("pause"); system("cls"); } }  $if(n == 2)$ { system("cls"); cout<<"Estes são os nossos produtos e seus respectivos códigos: \n1-Cimento tipo 1 2-Cimento tipo 2\n3-Cimento tipo 3 4-Telhas Ternite\n5-Telhas cimentadas 6-Telhas de barro\n7-Argamassa 8-Brita tipo 1\n9-Brita tipo 2 10-Brita tipo 3\n0-Menu inicial\n"; cout<<"Agora digite o código do produto desejado para saber de mais detalhes: "; cin>>op; system("cls"); switch(op) { case 1: cout<<"Produto: Cimento tipo 1\nMarca: Cimentol\nValor: 27,00 R\$\nQuantidade disponível: "<<v[1]<<"\n"; system("pause"); system("cls"); break; case 2: cout<<"Produto: Cimento tipo 2\nMarca: Alcamil\nValor: 24,00 R\$\nQuantidade disponível: "<<v[2]<<"\n"; system("pause"); system("cls"); break;

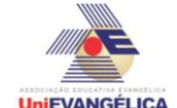

#### **Atividade Interdisciplinar – 2015/2 2º Período – Engenharia Civil – Campus Ceres**

case 3: cout<<"Produto: Cimento tipo 3\nMarca: Cimenteiro\nValor: 29,00 R\$\nQuantidade disponível: "<<v[3]<<"\n"; system("pause"); system("cls"); break; case 4: cout<<"Produto: Telhas Ternite\nMarca: Ternamil\nValor: 400,00 R\$(milheiro)\nQuantidade disponível: "<<v[4]<<"\n"; system("pause"); system("cls"); break; case 5: cout<<"Produto: Telhas cimentadas\nMarca: Formatelha\nValor: 450,00 R\$ (milheiro) \nQuantidade disponível: "<<v[5]<<"\n"; system("pause"); system("cls"); break; case 6: cout<<"Produto: Telhas de barro\nMarca: Barroso\nValor: 270,00(milheiro) R\$\nQuantidade disponível: "<<v[6]<<"\n"; system("pause"); system("cls"); break; case 7: cout<<"Produto: Argamassa\nMarca: Cimenteiro\nValor: 14,00 R\$\nQuantidade disponível: "<<v[7]<<"\n"; system("pause"); system("cls"); break; case 8: cout<<"Produto: Brita tipo 1\nMarca: Alcalina\nValor: 13,00(metro quadrado) R\$\nQuantidade disponível: "<<v[8]<<"\n"; system("pause"); system("cls"); break; case 9: cout<<"Produto: Brita tipo 2\nMarca: Alcalina\nValor: 15,00(metro quadrado) R\$\nQuantidade disponível: "<<v[9]<<"\n"; system("pause"); system("cls"); break; case 10: cout<<"Produto: Brita tipo 3\nMarca: Alcalina\nValor: 22,00(metro quadrado) R\$\nQuantidade disponível: "<<v[10]<<"\n"; system("pause"); system("cls"); break; case 0: break; default:

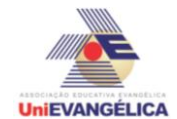

} }

# **Atividade Interdisciplinar – 2015/2 2º Período – Engenharia Civil – Campus Ceres**

cout<<"Opcão inválida! \n"; } } if(n==0) { cout<<"A AHL Engenharia agradece a sua preferência, volte sempre!\n"; system("pause"); }  $if(n<0||n>2)$ { system("cls"); cout<<"Opção inválida!\n"; system("pause"); system("cls"); return main(); }